## SAP ABAP table CACS TGT S\_BOOLEAN {Target Agreements: Boolean Structure}

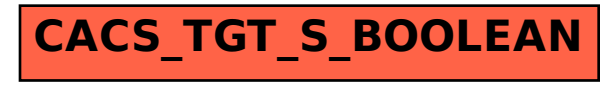